# **Tasks**

The workflow is a sequence of steps, executed by the workflow engine. The sequence of the workflow is made of tasks or [blocks](https://www.origam.com/doc/display/architect/Blocks). Tasks can use the data stored in [context stores](https://www.origam.com/doc/display/architect/Context+Store) defined for this workflow.

#### **Attributes**

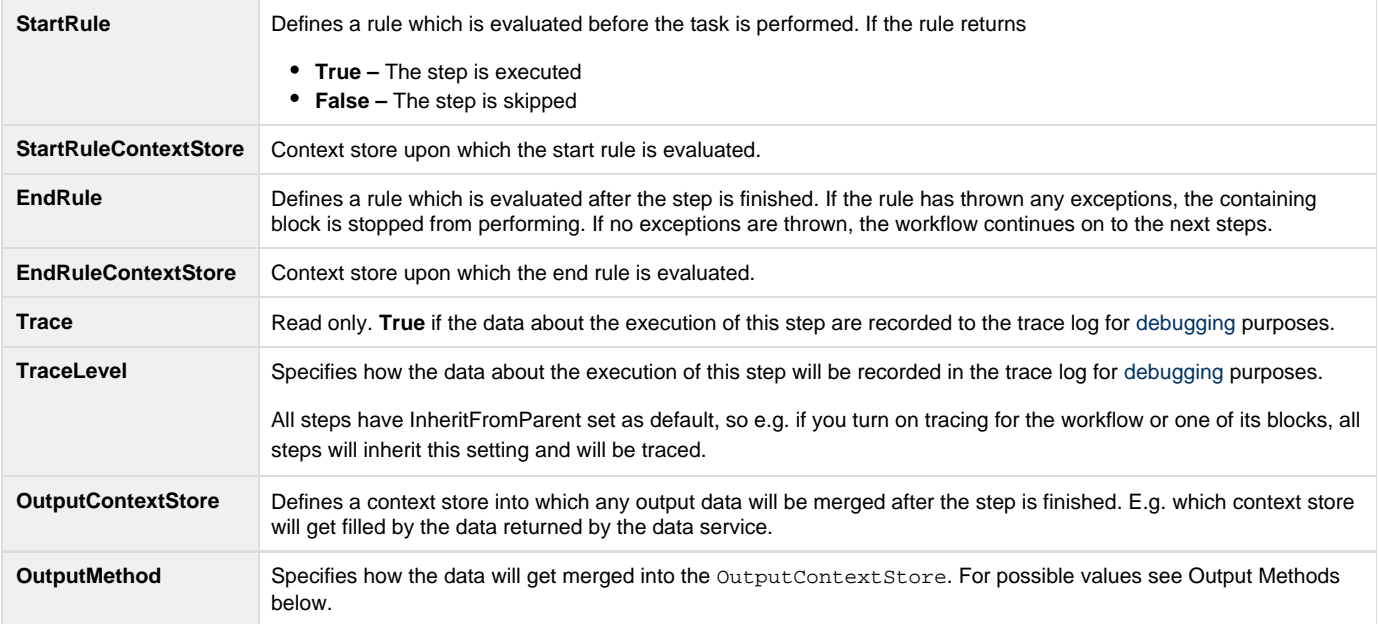

### Output Methods

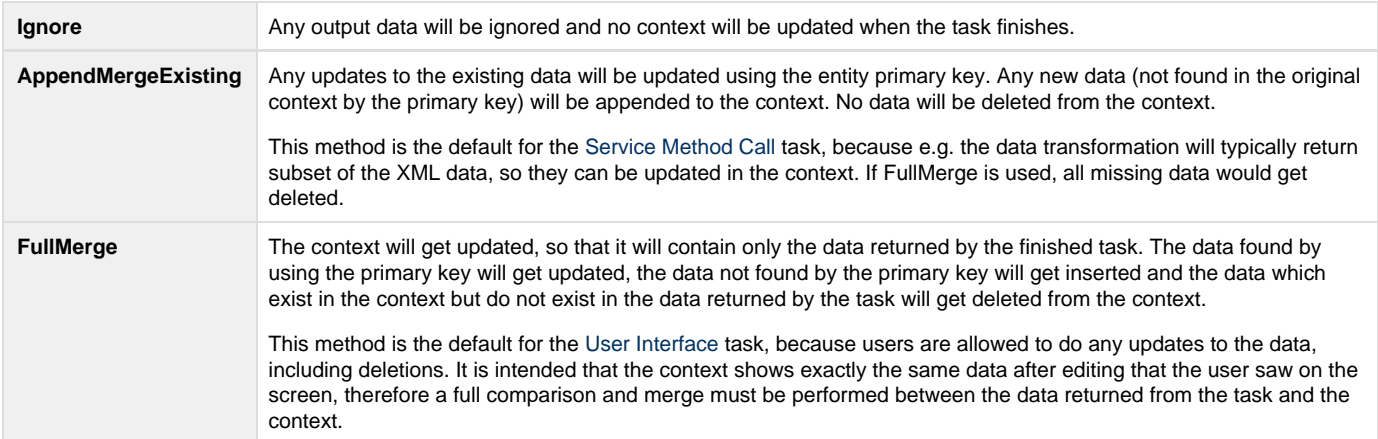

# Trace Levels

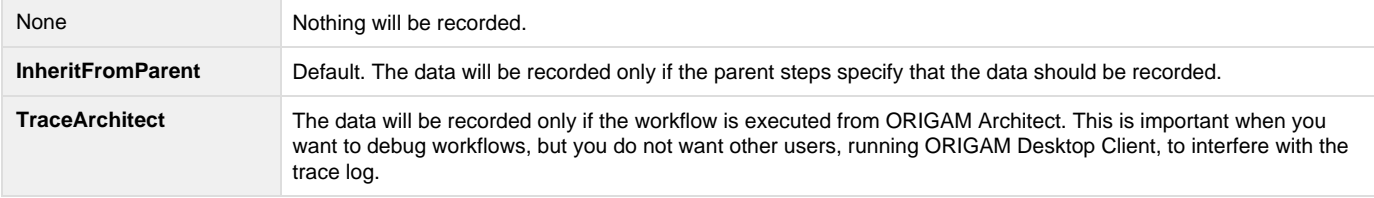

### Task Types

- [Service Method Call](https://www.origam.com/doc/display/architect/Service+Method+Call+Task)
- [Show User Interface](https://www.origam.com/doc/display/architect/User+Interface+Task)
- [Sequential Workflow Call](https://www.origam.com/doc/display/architect/Workflow+Call+Task)
- [Set Workflow Property](https://www.origam.com/doc/display/architect/Set+Workflow+Property+Task)
- [Check Rule](https://www.origam.com/doc/display/architect/Check+Rule+Task)
- [Wait](https://www.origam.com/doc/display/architect/Wait+Task)